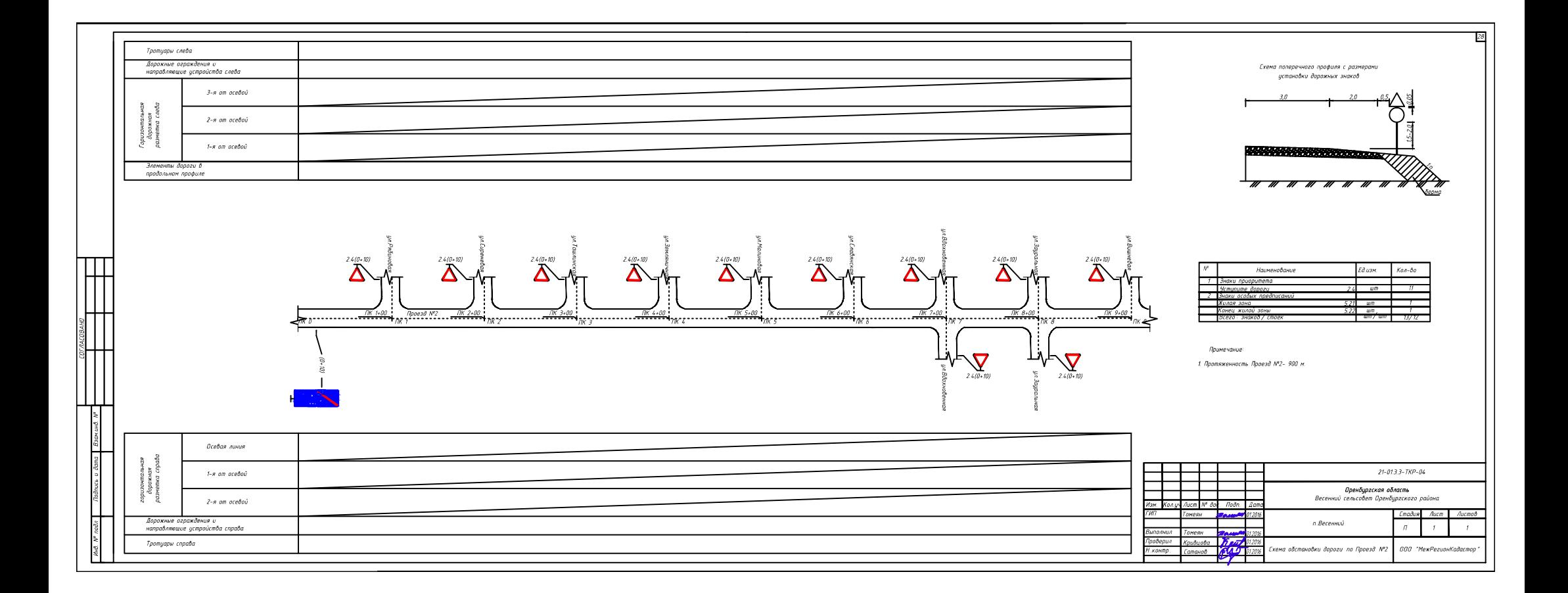

## C:\Users\User\Desktop\весенний.dwg, 19.09.2017 17:00:04, DWG To PDF.pc3